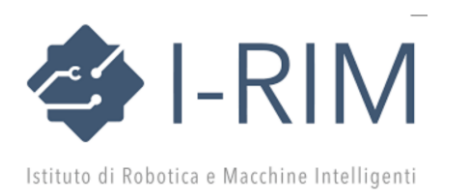

## Istruzioni per l'invio di un Extended Abstract

1. Preparare un sommario esteso (Extended Abstract) del lavoro in lingua inglese, della lunghezza di 2 pagine in formato A4, doppia colonna. Sono disponibili dei template in Word e in LaTeX (formato IEEE), con all'interno le informazioni sul loro uso. Generare quindi un file in PDF per l'invio.

I lavori presenteranno risultati innovativi, anche già pubblicati di recente, in tutte le aree della robotica e delle macchine intelligenti. L'obiettivo è far conoscere le principali attività scientifiche, industriali e applicative svolte nei settori di riferimento, illustrando i risultati di ricerca ottenuti e attribuendo una particolare attenzione alle nuove prospettive e opportunità per il nostro Paese.

2. Il sommario può essere accompagnato da un video illustrativo della durata massima di 2 minuti circa, nei formati .mp4, .mpg, .wmv, .mov o .avi. La dimensione massima del file è 50MB. Si raccomanda di usare codecs standard per favorire la portabilità. Vanno evitati contenuti commerciali.

3. Collegarsi al sito di EasyChair associato alla conferenza. Se non si ha già un account su EasyChair, cliccare su "create an account" per registrarsi, inserire i dati richiesti e poi riprendere la procedura.

4. Scegliere l'opzione "IRIM-3D 2024" sulla prima schermata oppure connettersi all'indirizzo: <https://easychair.org/conferences/?conf=irim3d2024>

5. Immettere i dati di tutti gli autori. Occorre necessariamente inserire il loro indirizzo email e l'affiliazione. Indicare gli autori responsabili per la corrispondenza (corresponding author) — in genere uno solo.

6. Rispondere "**no**" all domanda "**Are you submitting a workshop proposal?**"

Inserire il titolo del lavoro, un breve sommario (Abstract) di massimo 500 caratteri e almeno tre parole chiave (Keywords), una per riga.

7 . Caricare l'Extended Abstract ed eventualmente il video (Video Clip) e inviare (Submit).

8. Tutti gli autori riceveranno una mail di conferma di avvenuta ricezione.

9. È possibile modificare i dati e i file già inviati, ricollegandosi al sito fino alla scadenza indicata per l'invio dei contributi.

I materiali inviati saranno valutati dal Comitato editoriale. La notifica di accettazione sarà inviata agli autori responsabili entro la data indicata.